Hans Walser

Mathematik 1 für Naturwissenschaften

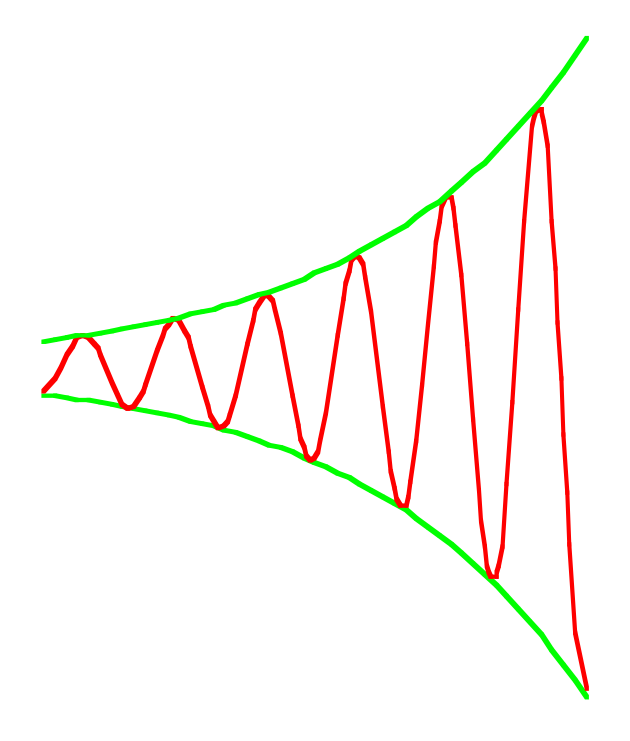

Modul 112 Lineare Differenzialgleichungen zweiter Ordnung

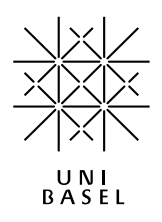

### **Inhalt**

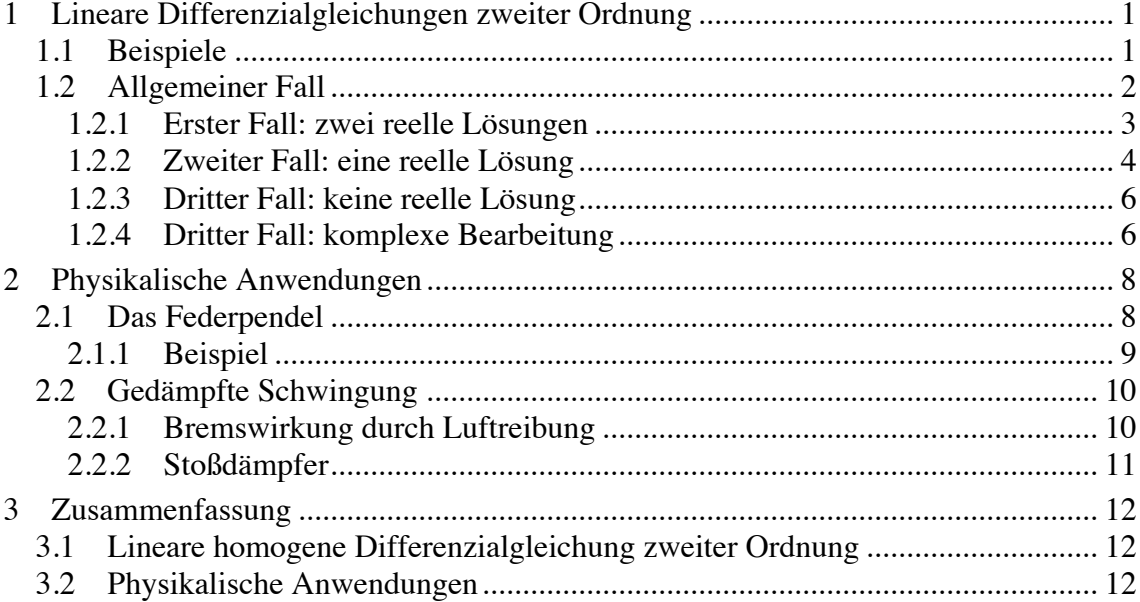

Modul 112 für die Lehrveranstaltung *Mathematik 1 für Naturwissenschaften*

Winter 2002/03 Probeausgabe Winter 2003/04 Ergänzungen, Fehlerkorrekturen, neue Moduleinteilung Winter 2004/05 Technische Überarbeitung Winter 2005/06 Geändertes Layout. Fehlerkorrekturen Winter 2006/07 MathType<br>Herbst 2007 Geändertes Geändertes Layout. Kleine Ergänzung. Fehlerkorrekturen Herbst 2009 Fehlerkorrektur Herbst 2013 Ergänzung und Straffung

last modified: 23. September 2013

Hans Walser Mathematisches Institut, Rheinsprung 21, 4051 Basel www.walser-h-m.ch/hans

# **1 Lineare Differenzialgleichungen zweiter Ordnung**

# **1.1 Beispiele Beispiel 1**

Differenzialgleichung:  $y''(t) = 0$ 

Lösung:  $y(t) = At + B$ 

Kontrolle:

# **Beispiel 2**

Differenzialgleichung:  $y''(t) = y(t)$ 

Lösung:  $y(t) = Ae^{t} + Be^{-t}$ 

Kontrolle:

#### **Beispiel 3**

Differenzialgleichung:  $y''(t) = -y(t)$ Lösung:  $y(t) = \sin(t)$  oder  $y(t) = \cos(t)$ ,

allgemein:  $y(t) = A\sin(t) + B\cos(t)$ 

Kontrolle:

#### **Bemerkung**

Wir haben *zwei* Konstanten, *A* und *B*. Wir werden sehen, dass wir deshalb auch *zwei Anfangsbedingungen* benötigen, zum Beispiel *y*(0) und *y*′(0).

#### **1.2 Allgemeiner Fall**

Wir untersuchen die homogene lineare Differenzialgleichung zweiter Ordnung:

$$
ay'' + by' + cy = 0
$$

Versuch:  $y = e^{\lambda t}$ . Durch Einsetzen in die Differenzialgleichung erhalten wir:

$$
ay'' + by' + cy = a\lambda^2 e^{\lambda t} + b\lambda e^{\lambda t} + ce^{\lambda t} = e^{\lambda t} \left( a\lambda^2 + b\lambda + c \right) \stackrel{\text{soll}}{=} 0
$$

Wegen  $e^{\lambda t} \neq 0$  ist dies nur möglich, wenn der Klammerausdruck  $(a\lambda^2 + b\lambda + c)$  Null wird. Wir erhalten die so genannte *charakteristische Gleichung*:

$$
a\lambda^2 + b\lambda + c = 0
$$

Diese quadratische Gleichung hat entweder zwei verschiedene reelle Lösungen oder eine reelle (Doppel-)Lösung oder keine reelle Lösungen (sondern zwei konjugiert komplexe Lösungen). Für den dritten Fall erinnern wir uns an die Eulersche Formel:

$$
e^{i\varphi} = \cos(\varphi) + i\sin(\varphi)
$$

In diesem Fall werden also die Funktionen cos und sin zur Lösung führen. Wir haben diesen Fall schon im Beispiel mit den Luchsen und Hasen angetroffen.

Wir werden nun die drei Fälle systematisch untersuchen.

## **1.2.1 Erster Fall: zwei reelle Lösungen**

Es sei  $ay'' + by' + cy = 0$  mit  $b^2 - 4ac > 0$ .

Die charakteristische Gleichung  $a\lambda^2 + b\lambda + c = 0$  hat die beiden Lösungen:

$$
\lambda_1 = \frac{-b + \sqrt{b^2 - 4ac}}{2a} \text{ und } \lambda_2 = \frac{-b - \sqrt{b^2 - 4ac}}{2a}
$$

Für die Differenzialgleichung  $ay'' + by' + cy = 0$  erhalten wir die allgemeine Lösung:

$$
y(t) = Ae^{\lambda_1 t} + Be^{\lambda_2 t}
$$

Kontrolle:

#### **1.2.1.1 Beispiel**

Differenzialgleichung:  $2y'' - 10y' + 12y = 0$ Anfangsbedingungen:  $y(0) = 7$  und  $y'(0) = 19$ 

Wir erhalten:

Also:

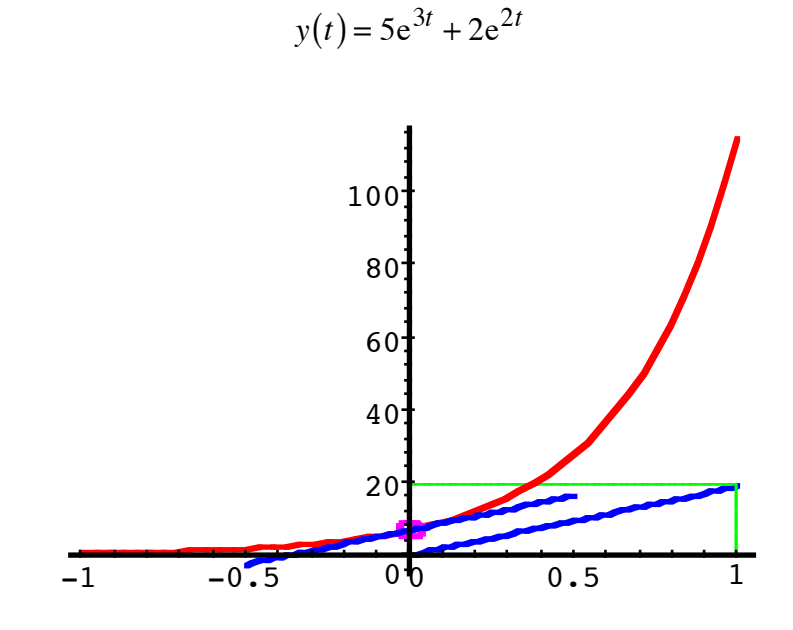

**Lösungskurve**  $y(t) = 5e^{3t} + 2e^{2t}$ , Kontrolle der Anfangsbedingungen

# **1.2.2 Zweiter Fall: eine reelle Lösung**

Es sei  $ay'' + by' + cy = 0$  mit  $b^2 - 4ac = 0$ .

Die charakteristische Gleichung  $a\lambda^2 + b\lambda + c = 0$  hat die Lösung:

$$
\lambda_0 = \frac{-b}{2a}
$$

Für die Differenzialgleichung  $ay'' + by' + cy = 0$  erhalten wir die allgemeine Lösung:

$$
y(t) = (At + B)e^{\lambda_0 t}
$$

Kontrolle:

# **1.2.2.1 Beispiel**

Differenzialgleichung:  $3y'' - 30y' + 75y = 0$ Anfangsbedingungen:  $y(0) = 3$  und  $y'(0) = 13$ Wir erhalten:

Also:

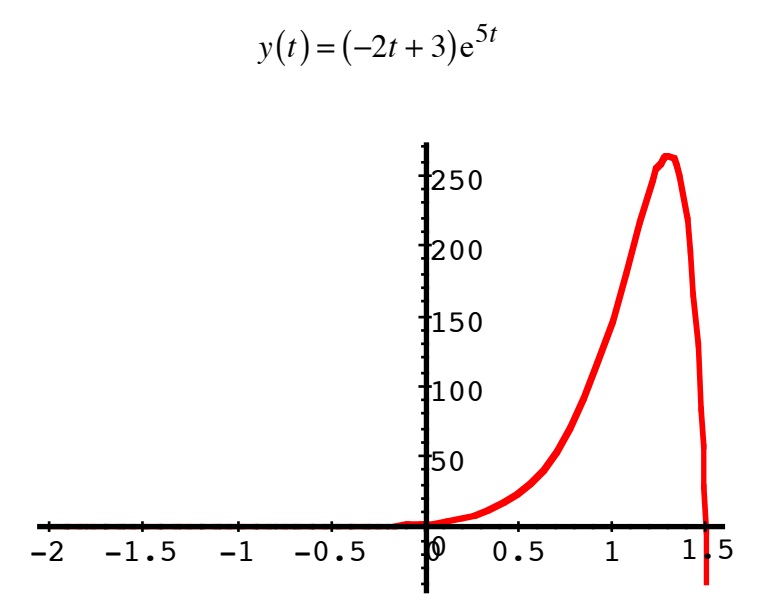

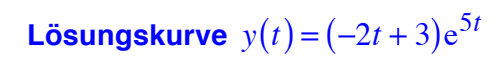

# **1.2.3 Dritter Fall: keine reelle Lösung**

Es sei  $ay'' + by' + cy = 0$  mit  $b^2 - 4ac < 0$ .

Die charakteristische Gleichung  $a\lambda^2 + b\lambda + c = 0$  hat keine reelle Lösung.

Wir erinnern uns an den Sonderfall  $y'' = -y$ , also  $y'' + y = 0$  mit der charakteristischen Gleichung  $\lambda^2 + 1 = 0$ , welche nur die beiden komplexen Lösungen  $\lambda = \pm i$  hat. Andererseits fanden wir für diesen Sonderfall die Lösung  $y(t) = A \sin(t) + B \cos(t)$ .

Dies macht für den allgemeinen Fall  $ay'' + by' + cy = 0$  mit  $b^2 - 4ac < 0$  folgende Lösung plausibel:

Wir definieren:  $\rho = \frac{-b}{2a}$  und  $\omega = \frac{\sqrt{4ac-b^2}}{2a}$  (der Ausdruck unter der Wurzel ist nun positiv!)

Damit erhalten wir für die Differenzialgleichung  $ay'' + by' + cy = 0$  folgende allgemeine Lösung:

$$
y(t) = e^{\rho t} (A\sin(\omega t) + B\cos(\omega t))
$$

Die Kontrolle ist ziemlich aufwändig und wird der geduldigen Leserin / dem geduldigen Leser anheim gestellt.

#### **1.2.4 Dritter Fall: komplexe Bearbeitung**

Die charakteristische Gleichung  $a\lambda^2 + b\lambda + c = 0$  hat die beiden Lösungen

$$
\lambda_1 = \frac{-b + \sqrt{b^2 - 4ac}}{2a} \quad \text{und} \quad \lambda_2 = \frac{-b - \sqrt{b^2 - 4ac}}{2a}
$$

Da die Radikanden negativ sind, haben wir keine reellen Lösungen. Mit unseren Definitionen  $\rho = \frac{-b}{2a}$  und  $\omega = \frac{\sqrt{4ac-b^2}}{2a}$  erhalten wir die beiden konjugiert komplexen Lösungen:

$$
\lambda_1 = \rho + i\omega \quad \text{und} \quad \lambda_2 = \rho - i\omega
$$

Wir schreiben nun die allgemeine Lösung der Differenzialgleichung in der Form:

$$
y(t) = (C + iD)e^{\lambda_1 t} + (C - iD)e^{\lambda_2 t}
$$

Die aus den reellen Zahlen *C* und *D* zusammengesetzten Koeffizienten *C* + i*D* und *C* − i*D* sind ebenfalls konjugiert komplex. Damit erreichen wir, dass die Lösungsfunktion reell wird. Wir haben nun:

$$
y(t) = (C + iD)e^{(\rho + i\omega)t} + (C - iD)e^{(\rho - i\omega)t}
$$

$$
y(t) = (C + iD)e^{\rho t}e^{i\omega t} + (C - iD)e^{\rho t}e^{-i\omega t}
$$

$$
y(t) = e^{\rho t} \left[ (C + iD)e^{i\omega t} + (C - iD)e^{-i\omega t} \right]
$$

Die eckige Klammer bearbeiten wir separat. Zunächst ist auf Grund der Eulerschen Formel:

$$
\begin{aligned} & \left[ (C + iD)e^{i\omega t} + (C - iD)e^{-i\omega t} \right] \\ &= \left[ (C + iD)(\cos(\omega t) + i\sin(\omega t)) + (C - iD)(\cos(-\omega t) + i\sin(-\omega t)) \right] \end{aligned}
$$

Da der Kosinus eine gerade und der Sinus eine ungerade Funktion ist, erhalten wir:

$$
\begin{aligned} &\left[ (C + iD)(\cos(\omega t) + i\sin(\omega t)) + (C - iD)(\cos(-\omega t) + i\sin(-\omega t)) \right] \\ &= \left[ (C + iD)(\cos(\omega t) + i\sin(\omega t)) + (C - iD)(\cos(\omega t) - i\sin(\omega t)) \right] \end{aligned}
$$

Ausmultiplizieren und Vereinfachen ergibt:

$$
\begin{aligned} &\left[ (C + iD)(\cos(\omega t) + i\sin(\omega t)) + (C - iD)(\cos(\omega t) - i\sin(\omega t)) \right] \\ &= \left[ \begin{array}{l} C\cos(\omega t) + C i\sin(\omega t) + iD\cos(\omega t) - D\sin(\omega t) \\ + C\cos(\omega t) - C i\sin(\omega t) - iD\cos(\omega t) - D\sin(\omega t) \end{array} \right] \\ &= 2C\cos(\omega t) - 2D\sin(\omega t) \end{aligned}
$$

Somit erhalten wir:

$$
y(t) = e^{\rho t} \left[ 2C \cos(\omega t) - 2D\sin(\omega t) \right]
$$

Das hat dieselbe Form wie unsere oben angegeben Lösung:

$$
y(t) = e^{\rho t} (A\sin(\omega t) + B\cos(\omega t))
$$

### **1.2.4.1 Beispiel**

Differenzialgleichung:  $32y'' - 8y' + 113y = 0$ 

Anfangsbedingungen:  $y(0) = -3$  und  $y'(0) = \frac{3}{2}$ 

Wir erhalten:

Wir erhalten (mit Umrechnung auf eine einzige Schwingung):

$$
y(t) = e^{\frac{1}{8}t} \left( \sin\left(\frac{15}{8}t\right) - 3\cos\left(\frac{15}{8}t\right) \right) = e^{\frac{1}{8}t} \sqrt{10} \sin\left(\frac{15}{8}t + \arctan(-3)\right)
$$

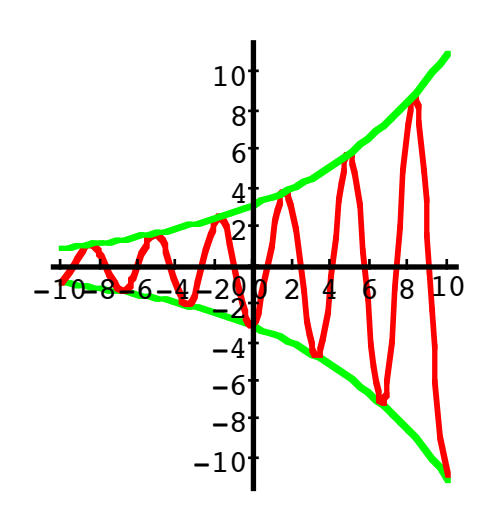

**Lösungskurve** 
$$
y(t) = e^{\frac{1}{8}t} \left( \sin\left(\frac{15}{8}t\right) - 3\cos\left(\frac{15}{8}t\right) \right) = \sqrt{10} e^{\frac{1}{8}t} \sin\left(\frac{15}{8}t + \arctan(-3)\right)
$$

## **2 Physikalische Anwendungen**

### **2.1 Das Federpendel**

Bei einem Federpendel sei *y*(*t*) die Auslenkung aus der Ruhelage nach oben. Die rücktreibende Kraft der Feder ist proportional zur Auslenkung. Somit gilt die Differenzialgleichung:

$$
m \rightarrow y''(t) = - k \rightarrow y(t)
$$
  
Masse Beschleunigung  

$$
my'' = -ky
$$
  
Y(t)  
Adissé  
Reschleunigung

$$
my'' + ky = 0
$$

In welchem Fall sind wir?

Wir sind im dritten Fall mit:

Hans Walser: *Modul 112, Lineare Differenzialgleichungen zweiter Ordnung* 9

$$
\rho = 0 \text{ und } \omega = \frac{\sqrt{4mk}}{2m} = \sqrt{\frac{k}{m}}
$$

Wir erhalten eine Schwingung von der Form:

$$
y(t) = \underbrace{e}_{=1}^{0} \left( A \sin \left( \sqrt{\frac{k}{m}} t \right) + B \cos \left( \sqrt{\frac{k}{m}} t \right) \right)
$$

### **2.1.1 Beispiel**

Daten:

$$
m = 0.15
$$
 kg  
 $k = 42 \frac{N}{m} = 42 \frac{kg}{s^2}$ 

Anfangsbedingungen:

$$
y(0) = 0.0354 \text{ m}
$$
  
 $y'(0) = 0.4 \frac{\text{m}}{\text{s}}$ 

Wir erhalten nach einiger Rechnung:

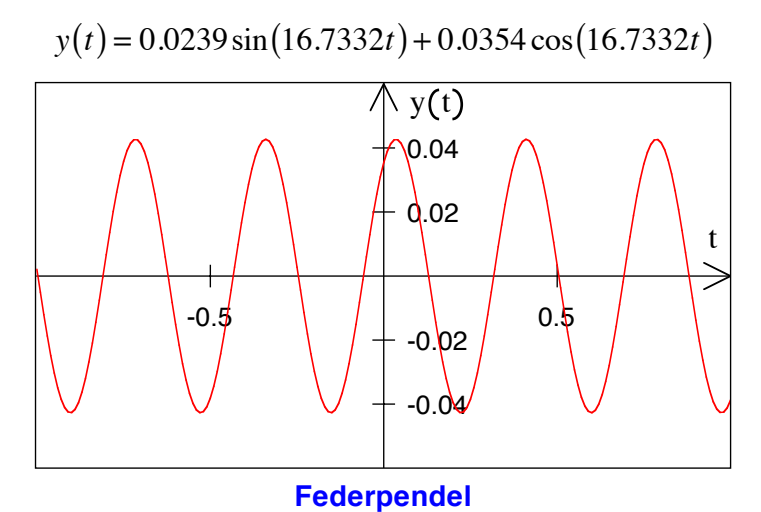

Bemerkungen dazu:

Diese Schwingungsfunktion kann durch eine einzige Sinus- oder Kosinusfunktion geschrieben werden, zum Beispiel als Sinusfunktion:

$$
y(t) = 0.0427 \sin(16.7332t + 0.9769)
$$

In dieser Darstellung tritt eine Phasenverschiebung auf; dies ist der Nachteil. Der Vorteil ist, dass wir die Amplitude direkt ablesen können.

Die Frequenz 16.7332 ist die *Kreisfrequenz* <sup>ω</sup>; sie misst den Winkel (im Bogenmaß) pro Sekunde. Zwischen dieser Kreisfrequenz und der gewöhnlichen Frequenz *f* (Anzahl Schwingungen pro Sekunde) gilt die Beziehung:

$$
\omega = 2\pi \cdot f
$$

In unserem Beispiel gilt:

Frequency 
$$
f = \frac{\omega}{2\pi} = 2.66317 \frac{1}{s}
$$

Periodenlänge (Wellenlänge)  $T = \frac{2\pi}{\omega} = 0.37549$  s

## **2.2 Gedämpfte Schwingung**

Die Bremswirkung durch die Reibung, zum Beispiel die Luftreibung, ist proportional zur Geschwindigkeit. Wir erhalten somit die erweiterte Differentialgleichung:

*m* Masse  $\eta \cdot y''(t)$ Beschleunigung ↑ = − *k* Federkonstante  $\begin{array}{ccc} k & \cdot & y(t) \\ \uparrow & & \uparrow \end{array}$ Auslenkung ↑ − ρ Reibungskoeffizient ↑ ⋅ *y*′(*t*) Geschwindigkeit ↑

$$
my'' = -ky - \rho y'
$$
  

$$
my'' + \rho y' + ky = 0
$$

Für die weitere Untersuchung ist wesentlich, ob  $b^2 - 4ac = \rho^2 - 4mk$  größer, gleich oder kleiner als Null ist.

Je nach Größe des Reibungskoeffizienten ergibt sich somit ein unterschiedliches Verhalten.

Bemerkung: Wir haben nun den Buchstaben  $\rho$  in zwei verschiedenen Bedeutungen:

- **Im physikalischen Kontext ist**  $\rho$  **der Reibungskoeffizient.**
- **•** Im mathematischen Kontext ist  $\rho = \frac{-b}{2a}$ .

#### **2.2.1 Bremswirkung durch Luftreibung**

Beispiel:

$$
m = 0.15 \text{ kg}
$$
  
\n $\rho = 0.1 \frac{\text{kg}}{\text{s}}$   
\n $k = 42 \frac{\text{N}}{\text{m}} = 42 \frac{\text{kg}}{\text{s}^2}$ 

Anfangsbedingungen:

$$
y(0) = 0.0354 \text{ m}
$$
  
 $y'(0) = 0.4 \frac{\text{m}}{\text{s}}$ 

Hier ist:

$$
b^2 - 4ac = \rho^2 - 4mk = -25.19 < 0
$$

Wir sind also im dritten Fall (gedämpfte Schwingung).

Für *y*(*t*) erhalten wir nach einiger Rechnung:

$$
y(t) = e^{-\frac{1}{3}t} (0.02459 \sin(16.7299t) + 0.0354 \cos(16.7299t))
$$

Dies kann wiederum so umgeformt werden, dass die Schwingung direkt sichtbar wird. Wir erhalten:

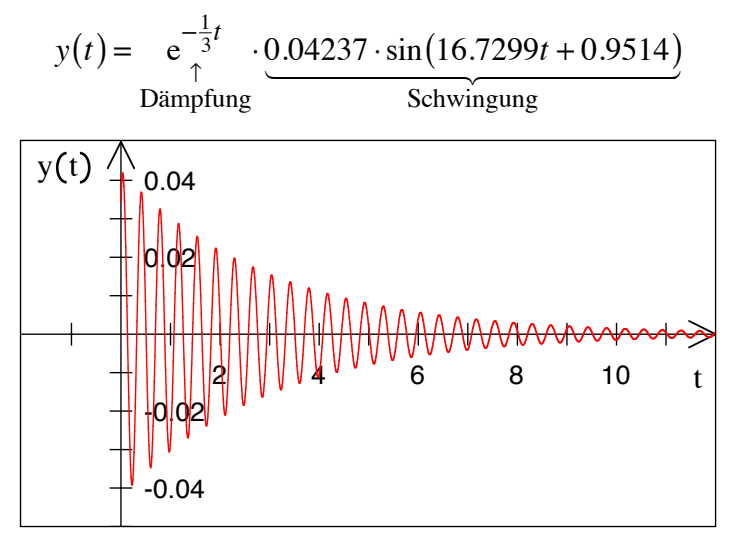

**Dämpfung durch Luftreibung**

#### **2.2.2 Stoßdämpfer**

Bei einem Stoßdämpfer ist die Reibung groß und daher  $b^2 - 4ac = \rho^2 - 4mk > 0$ . Wir sind also im ersten Fall mit zwei reellen Lösungen der charakteristischen Gleichung. Die beiden Lösungen sind:

$$
\lambda_1 = \frac{-\rho + \sqrt{\rho^2 - 4mk}}{2m} \text{ und } \lambda_2 = \frac{-\rho - \sqrt{\rho^2 - 4mk}}{2m}
$$

Für die Differenzialgleichung  $my'' + \rho y' + ky = 0$  erhalten wir die allgemeine Lösung:

$$
y(t) = Ae^{\lambda_1 t} + Be^{\lambda_2 t}
$$

Beispiel:

$$
m = 0.15 \text{ kg}
$$

$$
\rho = 6 \frac{\text{kg}}{\text{s}}
$$

$$
k = 42 \frac{\text{kg}}{\text{s}^2}
$$

Anfangsbedingungen:

$$
y(0) = 0
$$
 m  
 $y'(0) = 0.4 \frac{m}{s}$  Stof a us Ruhelage

Mit einiger Rechnung erhalten wir:

Hans Walser: *Modul 112, Lineare Differenzialgleichungen zweiter Ordnung* 12

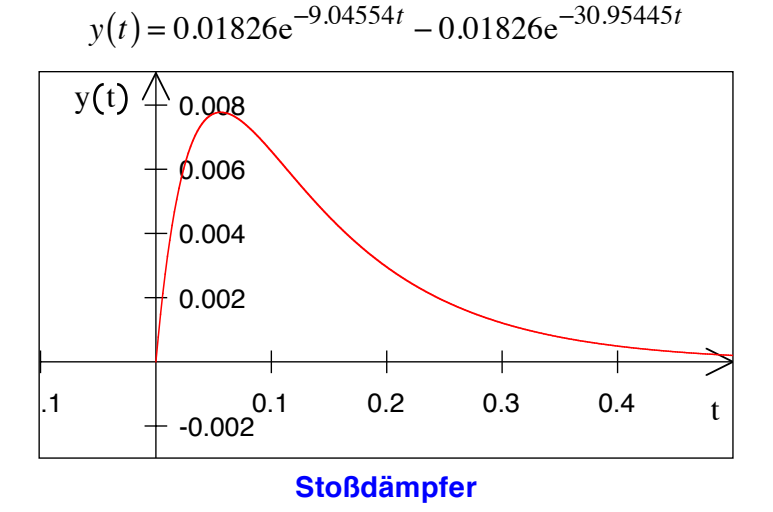

#### **3 Zusammenfassung**

# **3.1 Lineare homogene Differenzialgleichung zweiter Ordnung**  $ay'' + by' + cy = 0$

Ansatz  $y = e^{\lambda t}$  gibt charakteristische Gleichung  $a\lambda^2 + b\lambda + c = 0$ 

Erster Fall: zwei reelle Lösungen  $\lambda_1 = \frac{-b + \sqrt{b^2 - 4ac}}{2a}$ ,  $\lambda_2 = \frac{-b - \sqrt{b^2 - 4ac}}{2a}$ 

$$
y(t) = Ae^{\lambda_1 t} + Be^{\lambda_2 t}
$$

Zweiter Fall: eine reelle Lösung  $\lambda_0 = \frac{-b}{2a}$ 

$$
y(t) = (At + B)e^{\lambda_0 t}
$$

Dritter Fall: keine reelle Lösung. Wir setzen  $\rho = \frac{-b}{2a}$  und  $\omega = \frac{\sqrt{4ac - b^2}}{2a}$ 

$$
y(t) = e^{\rho t} (A\sin(\omega t) + B\cos(\omega t))
$$

### **3.2 Physikalische Anwendungen**

Pendel, Schwingungsvorgänge, Stoßdämpfer

Federpendel: erster Fall

Gedämpfte Schwingung, Reibung: alle drei Fälle möglich.